## **HASHX\$ - Calculate File Hash Total**

The HASHX\$ routine can be used to calculate a simple Hash Total for a Global or Windows file.

### **1. Invocation**

To calculate the file hash total code:

CALL HASHX\$ USING *fd hash length*

where fd is a **closed** OR\$98 or OR\$98X FD containing the name of the file. The 32-bit hash value is returned in the PIC X(4) hash field. The block-length for the hash algorithm must be specified in the PIC 9(4) COMP length field.

#### **2. STOP Codes and Exception Conditions**

No STOP codes are generated by HASHX\$.

The following EXIT codes may be returned by HASHX\$:

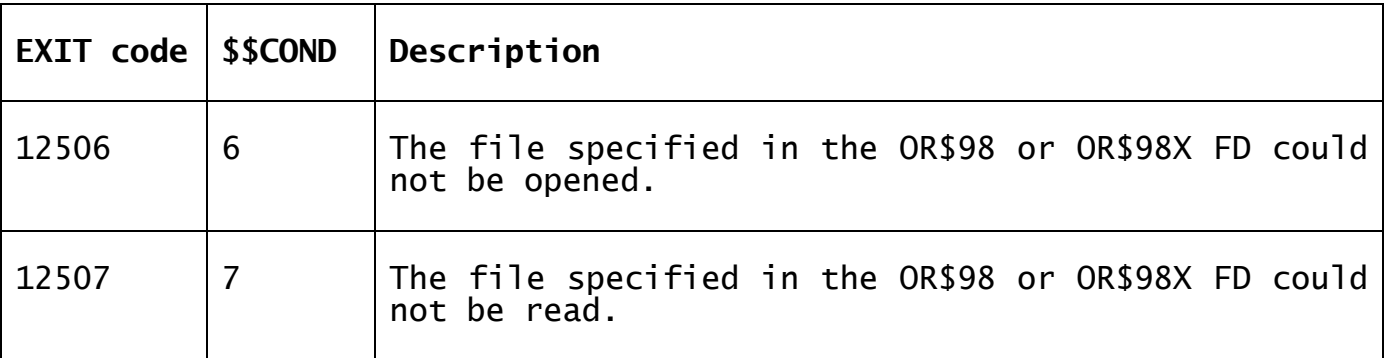

#### **3. Programming Notes**

HASHX\$ calculates the Adler-32 checksum by calculating two 16-bit checksums and concatenating their bits into the 32-bit result. The first 16-bit checksum, A, is the sum of all bytes in the string plus one. The second 16-bit checksum, B, is the sum of the individual values of A from each step.

At the beginning of an Adler-32 run, A is initialized to 1, B to 0. The sums are done modulo 65521 (the largest prime number smaller than  $2^{16}$ .

The function may be expressed as:

 $A = 1 + D_1 + D_2 + ... + D_n \text{ (mod 65521)}$  $B = (1 + D_1) + (1 + D_1 + D_2) + ... + (1 + D_1 + D_2 + ... + D_n) \pmod{65521}$  $= n \times D_1 + (n-1) \times D_2 + (n-2) \times D_3 + \dots + D_n + n \pmod{65521}$ 

*Adler-32*(*D*) = *B* × 65536 + *A*

where D is the string of bytes for which the checksum is to be calculated, and n is the length of D.

If the supplied block length is 0, the extent of the file is used. If the supplied block length is larger than the file-extent it is truncated to the file extent. The HASHX\$ algorithm is relatively slow and may be slow if the block length is large.

# **4. Examples**

[EXAMPLES REQUIRED]

### **5. Copy-Books**

None.

# **6. See Also**

HASH\$ Calculate File Hash Total HASHE\$ Calculate File Hash Total (extended)